## 2002/05/10

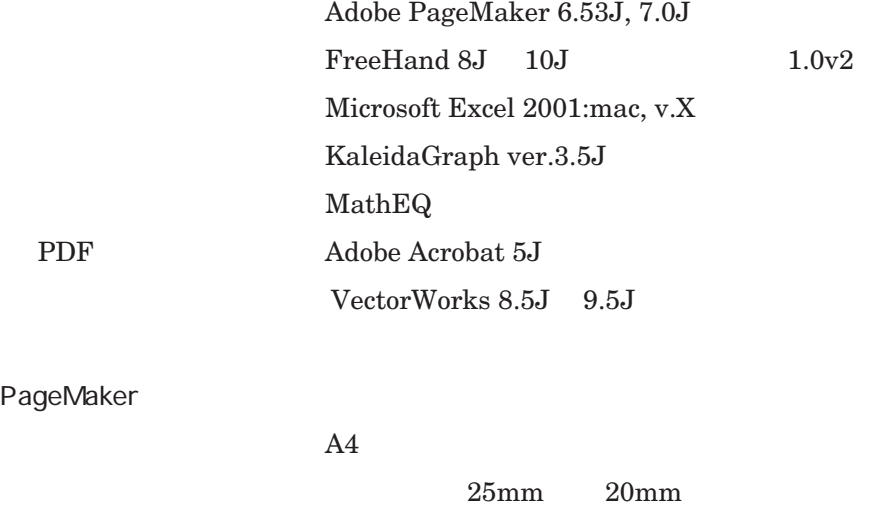

10 point 18 point

New Century Schbk, Symbol

## $MathEQ$

PageMaker Bit/Pixmap

 $\label{th:2} (\text{http://www.arch.eng.osaka-u.ac.jp/~kuwa/memo/expressionist.html})$ 

 $+, \cdot, \times, /$ 

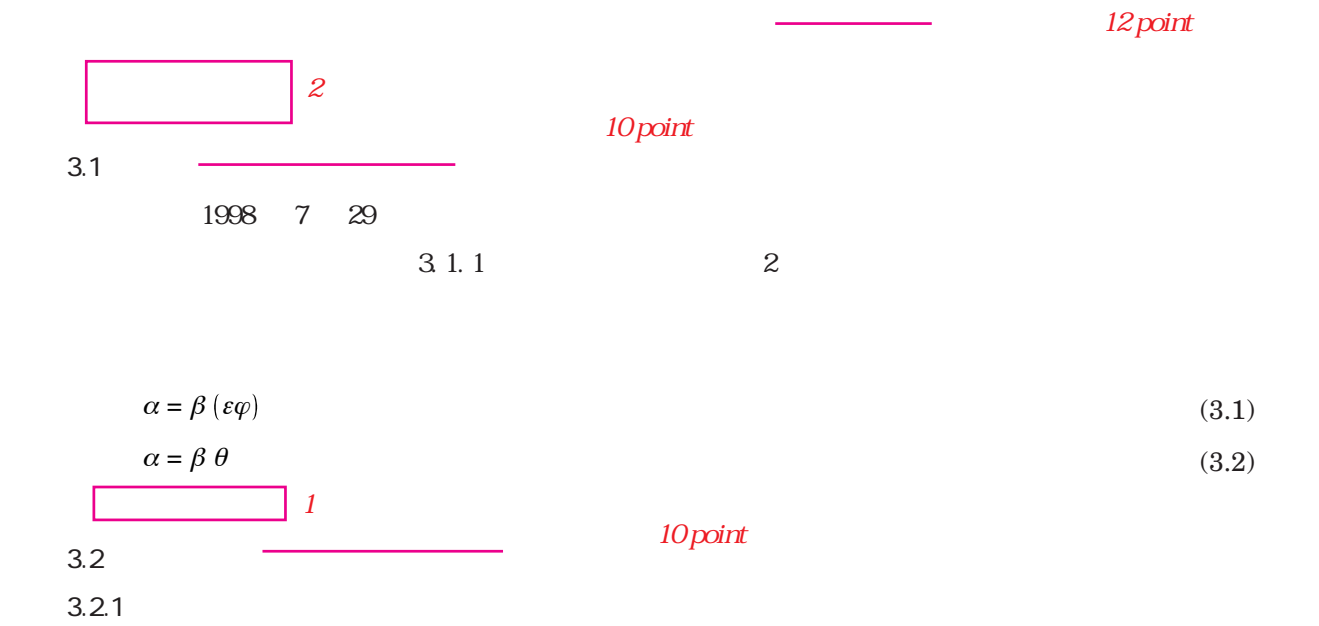

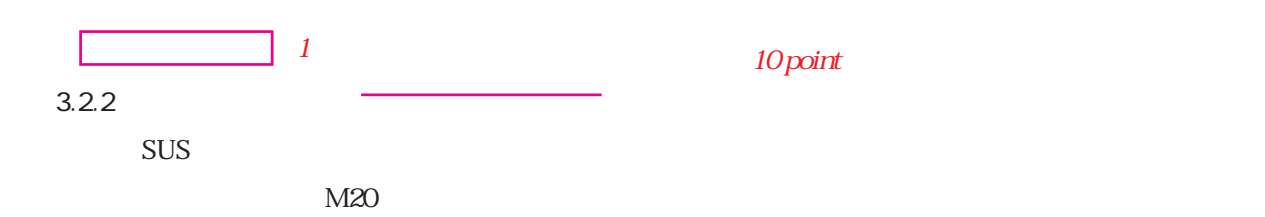

10 point

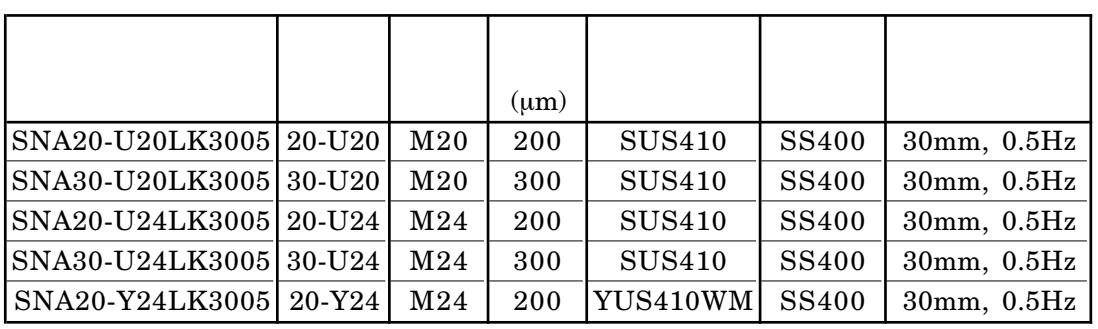

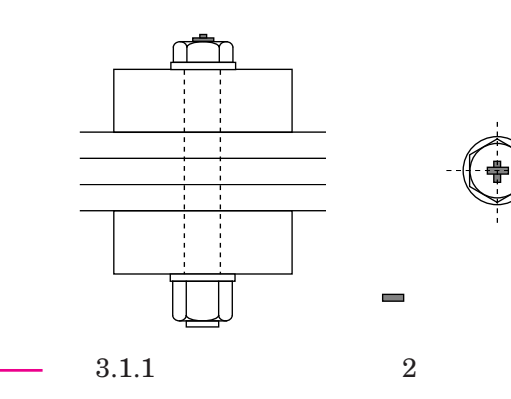

 $3.1.1$ 

10 point

3 - 2